How To Install Adobe Flash Player Linux [Firefox](http://get.tomsorg.com/goto.php?q=How To Install Adobe Flash Player Linux Firefox) >[>>>CLICK](http://get.tomsorg.com/goto.php?q=How To Install Adobe Flash Player Linux Firefox) HERE<<<

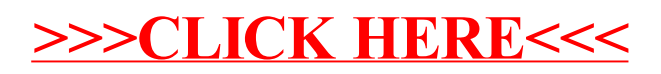